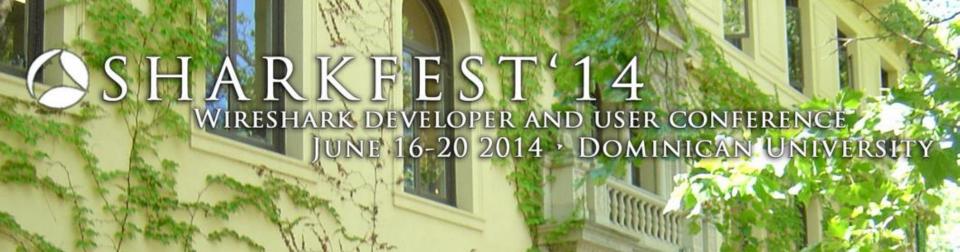

# Handsome Flow Graph

Megumi Takeshita,
Packet otaku
ikeriri network service co.,ltd

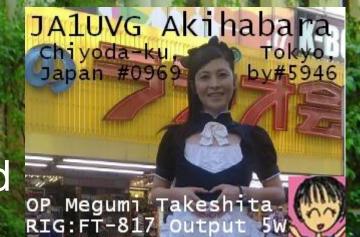

## Flow Graph is convenient!

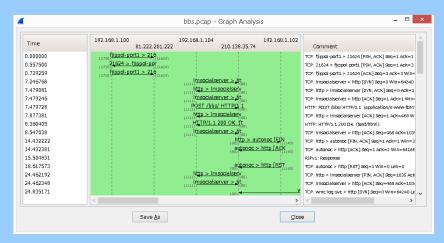

- Easy to Visualize
- Easy to understand
- Especially easy to encourage not-packet people to explain

# Flow Graph is inconvenient ( •ω•`)

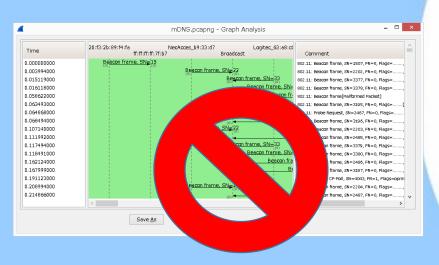

- Difficult to understand dulation (time lag)
- Difficult when traffic is large ( especially 10 more nodes)
- Difficult when flow continues long and need to scroll a lot

## Quick TIPS for Good Looking

Filter traffic less than screen width

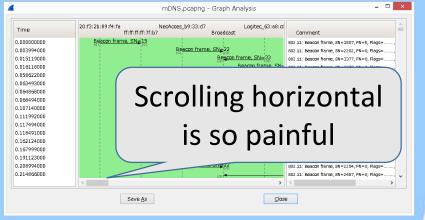

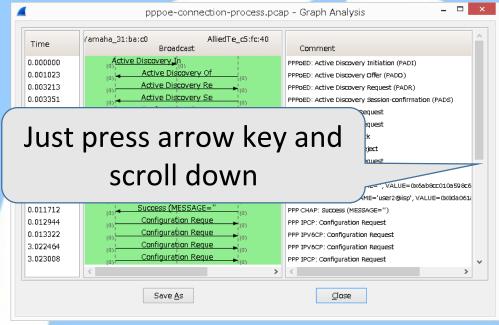

Use aliases for multilayer (eth / ip)
 manuf and hosts (don't forget to enable name resolution and disable external name server)

## Use ping —a and get IP with Name

• At First look for computer name and IP address for /l %i in (12,1,14) do ping -a 172.16.0.%i -n 1

C:\Users\megumi>for /l %i in (12,1,14) do ping -a 172.16.0.%i -n 1

C:¥Users¥megumi>ping -a 172.16.0.12 -n 1

```
tsukumotan.ikeriri.local [172.16.0.12]に ping を送信しています 32 バイトのデータ
              送信 = 1、受信 = 1、損失 = 0(0% の損失
Name
                    'の概算時間(ミリ秒):
                                                             Address
                   最大 = Oms 平均 = Oms
                   ping -a 172.16.0.13 -n 1
        EMACHINE [172.16.0.13]に ping を送信しています 32 バイトのデータ:
        172.16.0.13 からの応答: バイト数 =32 時間 <1ms TTL=128
        172.16.0.13 の ping 統計:
          バケット数: 送信 = 1、受信 = 1、損失 = 0(0%の損失)、
        ラウンド トリッブの概算時間(ミリ秒):
           最小 = Oms、最大 = Oms、平均 = Oms
        C:\Users\megumi>ping -a 172.16.0.14 -n 1
        VIERA [172.16.0.14]に ping を送信しています 32 バイトのデータ:
        172.16.0.14 からの応答: バイト数 =32 時間 =2ms TTL=64
        172.16.0.14 の ping 統計:
```

バケット数: 送信 = 1、受信 = 1、損失 = 0(0%の損失)、

ラウンド トリップの概算時間 (ミリ秒): 最小 = 2ms、最大 = 2ms、平均 = 2ms

Sharkfest 2014

## Use arp —a and get IP with MAC

 Then get IP address and MAC address arp -a | find "172.16.0"

```
C:¥Users¥megumi>arp -a | find "172.16.0"
インターフェイス: 172.16.0.12 --- 0×2
172.16.0.1 00-09-0f-bf-89-24 動的
172.16.0.5 b8-c7-5d-cb-12-06 動的
172.16.0.13 44-87-fc-77-4a-dd 動的
172.16.0.14 8c-c1-21-f5-59-aa 動的
172.16.0.152 90-b9-31-af-7f-9d 動的
172.16.0.153 d8-96-95-5a-80-3f 動的
```

MAC

Address

#### Combine record and create files

manuf (UTF-8/LN)
 add MAC IP

```
00:26:18:37:3A:50 tsukumotan_eth↓
44:87:fc:77:4a:dd emachine_eth↓
8c:c1:21:f5:59:aa viera_eth↓
```

Hosts (UTF-8/LN)
 add name IP

```
| 172.16.0.12 tsukumotanIP↓
| 172.16.0.13 emachine↓
| 172.16.0.14 viera [EOF]
```

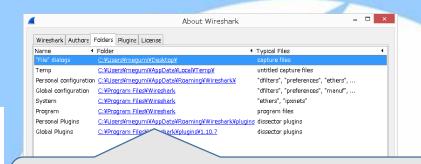

Double click to find directory

Use same or related name "tsukumotan\_eth" in manuf "tsukumotan" in hosts

#### Somehow handsome?

Want to debug in layer 2
 (not use name resolution CheckOFF"enable network layer")

| No. | Time            | Source           | Destination                       | Proto | col Length Info       |              |                                              |                                                                                      |
|-----|-----------------|------------------|-----------------------------------|-------|-----------------------|--------------|----------------------------------------------|--------------------------------------------------------------------------------------|
|     | 1 0.000000000   | tsukumotan_eth   | Broadcast                         | ARP   | 42 Who has            |              |                                              |                                                                                      |
|     | 2 0.000208000   | emachine_eth     | tsukumotar                        |       | tsukumotan_eth        | emachine_eth | 172.16.0.13                                  |                                                                                      |
|     | 3 4.958607000   | 172.16.0.12      | 172.16.0.: Time                   |       | Broadcast             |              | 172.16.0.12                                  | Comment                                                                              |
|     | 4 4.960022000   | 172.16.0.13      | 172.16.0.10.000000000             |       | Who has 172.16.0.13   |              |                                              | ARP: Who has 172.16.0.13? Tell 172.16.0.12                                           |
|     | 5 5.962414000   | 172.16.0.12      | 172.16.0.10.000208000             |       | (0) 172.16.0.13 is at | 4(0)         |                                              | ARP: 172.16.0.13 is at 44:87:fc:77:4a:dd                                             |
|     | 6 5.962747000   | 172.16.0.13      | 172.16.0.1 <sup>4.958607000</sup> |       | 1                     |              | Echo (ping) request                          | ICMP: Echo (ping) request id=0x0001, seq=79/20                                       |
|     | 7 6.968220000   | 172.16.0.12      | 172.16.0.: 4.960022000            |       |                       |              | Echo (ping) reply                            | ICMP: Echo (ping) reply id=0x0001, seq=79/202                                        |
|     | 8 6.971476000   | 172.16.0.13      | 172 16 0 -5.962414000             |       |                       |              | Echo (ping) request                          | ICMP: Bcho (ping) request id=0x0001, seq=80/20                                       |
|     | 9 7.974054000   | 172.16.0.12      | 172.16.0.15.962/4/000             |       |                       |              | Echo (ping) reply                            | ICMP: Echo (ping) reply id=0x0001, seq=80/204                                        |
|     | 10 7.974310000  | 172.16.0.13      | 172.16.0. 6.971476000             |       |                       |              | Echo (ping) request                          | ICMP: Echo (ping) request id=0x0001, seq=81/20                                       |
|     | 11 10.598752000 | ) tsukumotan_eth | Broadcast 7.974054000             |       |                       |              | Echo (ping) reply (a)<br>Echo (ping) request | ICMP: Echo (ping) reply id=0x0001, seq=81/207                                        |
|     | 12 10.600066000 | _                | tsukumotai 7.974310000            |       | 1 1                   | 1            | Echo (ping) reply                            | ICMP: Echo (ping) request id=0x0001, seq=82/20                                       |
|     | 13 10.600076000 | _                | 172.16.0.1 10.598752000           |       | Who has 172.16.0_14   |              | (a) Callo (ping) (epiv.)                     | ICMP: Echo (ping) reply id=0x0001, seq=82/209                                        |
|     |                 |                  | 10.600066000                      |       | (d) (d)               | 172.16.0.    | 14 is at 8                                   | ARP: Who has 172.16.0.14? Tell 172.16.0.12  ARP: 172.16.0.14 is at 8c:c1:21:f5:59:aa |
|     |                 |                  | 10.600076000                      |       | (0)                   | 772.15.0.    | Echo (pin                                    |                                                                                      |
|     |                 |                  | 10.000070000                      |       |                       | 1            | Echo (nit                                    | zorn : bene (ping) request is altocoss, sed os, ss                                   |

Want to look in layer 3
 Enable for network layer (not use external name resolver)

|     |                 |            |                                                                                                    |              |                           |                     |              | A                            |  |
|-----|-----------------|------------|----------------------------------------------------------------------------------------------------|--------------|---------------------------|---------------------|--------------|------------------------------|--|
|     |                 | _          |                                                                                                    |              | oath Time                 | tsukumotan          | viera        | Comment                      |  |
| No. | Time            | Source     | Destination                                                                                                    | Protocol Lei | ngth Time                 | emachine            |              |                              |  |
|     | 1 0.000000000   | tsukumotan | Broadcast                                                                                                    | ARP          | 4.958607000               | Echo (ping) request | 1            | ICMP: Echo (ping) request id |  |
|     | 2 0.000208000   | emachine   | tsukumotan                                                                                                    | ARP          | 6(                        | (0) (0)             | 100          | " -7 '                       |  |
|     | 3 4.958607000   | tsukumotan | emachine                                                                                                    | ICMP         | 74.960022000              | Echo (ping) reply   |              | ICMP: Echo (ping) reply id:  |  |
|     | 4 4.960022000   | emachine   | tsukumotan                                                                                                    | ICMP         | 74 5.962414000            | Echo (ping) request |              | ICMP: Echo (ping) request ic |  |
|     | 5 5.962414000   | tsukumotan | emachine                                                                                                    | ICMP         | 74 5.962747000            | Echo (ping) reply   |              | ICMP: Echo (ping) reply id:  |  |
|     | 6 5.962747000   | emachine   | tsukumotan                                                                                                    | ICMP         | 74 6.968220000            | Echo (ping) request |              | ICMP: Echo (ping) request ic |  |
|     | 7 6.968220000   | tsukumotan | emachine                                                                                                    | ICMP         | <sup>74</sup> 6.971476000 | Echo (ping) reply   |              | ICMP: Echo (ping) reply id:  |  |
|     | 8 6.971476000   | emachine   | tsukumotan                                                                                                    | ICMP         | 74 7.974054000            | Echo (ping) request |              | ICMP: Echo (ping) request ic |  |
|     | 9 7.974054000   | tsukumotan | emachine                                                                                                    | ICMP         | 7/                        | Echo (ping) reply   | 100          | " - '                        |  |
|     | 10 7.974310000  | emachine   | tsukumotan                                                                                                    | ICMP         | 74 7.974310000            | (0)1(0)             | 1            | ICMP: Echo (ping) reply id:  |  |
|     | 11 10.598752000 | tsukumotan | Broadcast                                                                                                    | ARP          | 47 10.600076000           | Echo (ping) request | <b>→</b> (a) | ICMP: Echo (ping) request ic |  |
|     | 12 10.600066000 | viera      | tsukumotan                                                                                                    | ARP          | 6(10.602619000            | Echo (ping) reply   |              | ICMP: Echo (ping) reply id:  |  |
|     | 13 10.600076000 | tsukumotan | viera                                                                                                    | ICMP         | 74՝£ՀñԾ՝(Թիից) r          | Faha (nina) request |              |                              |  |
|     |                 |            | and the same of the same of th |              |                           |                     |              |                              |  |

## More handsome looking?

- First export CSV from Wireshark (Export packet dissectors as CSV)
- Use Excel or some tools to recognize duration from CSV files exported from Wireshark
- Creating macro to adjust row's width according to time duration (I hope wireshark do so)

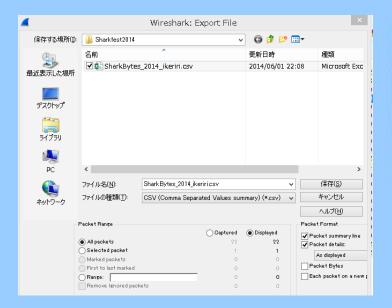

| 4  | A   | В        | С            | D            | E        | F      | G           | Н            | I             | J | K           | L               |
|----|-----|----------|--------------|--------------|----------|--------|-------------|--------------|---------------|---|-------------|-----------------|
| 1  | No. | Time     | Source       | Destination  | Protocol | Length | Info        |              |               |   |             |                 |
| 2  | 1   |          | tsukumotar   |              |          |        |             |              | ? Tell 172.1  |   |             |                 |
| 3  | 2   | 0.000208 | emachine     | tsukumotar   | ARP      |        |             |              | 37:fc:77:4a:d | - |             |                 |
| 4  | 3   | 4.958607 | tsukumotar   | emachine     | ICMP     | 74     | Echo (ping  |              |               |   |             | 3 (reply in 4)  |
| 5  | 4   |          | emachine     |              |          |        | Echo (ping  |              |               |   |             | (request in 3   |
| 6  | 5   |          | tsukumotar   |              |          |        |             |              |               |   |             | 3 (reply in 6)  |
| 7  | 6   | 5.962747 | emachine     | tsukumotar   | ICMP     |        | Echo (ping  |              |               |   |             | (request in 5   |
| 8  | 7   | 6.96822  | tsukumotar   | emachine     | ICMP     |        |             |              |               |   |             | 3 (reply in 8)  |
| 9  | 8   |          | emachine     |              |          |        | Echo (ping  |              |               |   |             | (request in 7   |
| 10 | 9   |          | tsukumotar   |              |          |        |             |              |               |   |             | 3 (reply in 10) |
| 11 | 10  |          | emachine     |              |          |        |             |              |               |   | 2, ttl=128  | (request in 9   |
| 12 | 11  |          | tsukumotar   | Broadcast    | ARP      |        |             |              | ? Tell 172.1  |   |             |                 |
| 13 | 12  | 10.60007 |              | tsukumotar   |          |        |             |              | c1:21:f5:59:a |   |             |                 |
| 14 | 13  |          | tsukumotar   |              | ICMP     |        |             |              |               |   |             | 3 (reply in 14) |
| 15 | 14  | 10.60262 |              | tsukumotar   |          |        | Echo (ping  |              |               |   |             | request in 13   |
| 16 | 15  |          | tsukumotar   |              | ICMP     |        |             |              |               |   |             | 3 (neply in 16) |
| 17 | 16  | 11.60625 |              | tsukumotar   |          |        | Echo (ping  |              |               |   |             | request in 15   |
| 18 | 17  |          | tsukumotar   |              | ICMP     |        |             |              |               |   |             | 3 (reply in 18) |
| 19 | 18  | 12.61225 |              | tsukumotar   |          |        | Echo (ping  |              |               |   |             | request in 17   |
| 20 | 19  |          | tsukumotar   |              | ICMP     |        |             |              |               |   |             | 3 (reply in 20) |
| 21 | 20  | 13.62142 |              | tsukumotar   |          |        | Echo (ping  |              |               |   | 6, ttl=64 ( | request in 19   |
| 22 | 21  |          | Fortinet_bf: |              |          |        |             |              | ? Tell 172.1  |   |             |                 |
| 23 | 22  | 15.59985 | tsukumotar   | Fortinet_bf: | ARP      | 42     | 172.16.0.12 | 2 is at 00:2 | 26:18:37:3a:5 | 0 |             |                 |
| 24 |     |          |              |              |          |        |             |              |               |   |             |                 |

#### Create some macros

| 4 | Α   | В         | С          | D           | Е        | F      | G           | Н            | I                          | J         | K            | L             |
|---|-----|-----------|------------|-------------|----------|--------|-------------|--------------|----------------------------|-----------|--------------|---------------|
|   | No. | Time      | Source     | Destination | Protocol | Length | Info        |              |                            |           |              |               |
|   | 1   | 0         | tsukumotar | Broadcast   | ARP      | 42     | Who has 17  | 72.16.0.13?  | Tell 172.1                 | 6.0.12    |              |               |
|   | 2   | 0.000208  | emachine   | tsukumotar  | ARP      | 60     | 172.16.0.13 | l is at 44:8 | 7:fc:77:4a:dc              |           |              |               |
|   | 3   | 4.958607  | tsukumotar | emachine    | ICMP     | 74     | Echo (ping) | request i    | d=0x000 <mark>1</mark> , s | eq=79/202 | 24, ttl=128  | (reply in 4)  |
|   | 4   | 4.960022  | emachine   | tsukumotar  | ICMP     | 74     | Echo (ping) | reply id:    | =0x0001, se                | q=79/2022 | 4, ttl=128 ( | request in 3) |
|   | 5   | 5.962414  | tsukumotar | emachine    | ICMP     | 74     | Echo (ping) | request i    | d=0x000 <mark>1</mark> , s | eq=80/204 | 80, ttl=128  | (reply in 6)  |
|   | 6   | 5.962747  | emachine   | tsukumotar  | ICMP     | 74     | Echo (ping) | reply id:    | =0x0001, se                | q=80/2048 | 0, ttl=128 ( | request in 5) |
|   | 7   | 6.96822   | tsukumotar | emachine    | ICMP     | 74     | Echo (ping) | request i    | d=0x000 <mark>1</mark> , s | eq=81/207 | 36, ttl=128  | (reply in 8)  |
|   | 8   | 6.971476  | emachine   | tsukumotai  | ICMP     | 74     | Echo (ping) | reply id:    | =0x0001 , se               | q=81/2073 | 6, ttl=128 ( | request in 7) |
| ) | 9   | 7.974054  | tsukumotar | emachine    | ICMP     | 74     | Echo (ping) | request i    | d=0x000 <mark>1</mark> , s | eq=82/209 | 92, ttl=128  | (reply in 10) |
|   | 10  | 7.97431   | emachine   | tsukumotar  | ICMP     | 74     | Echo (ping) | reply id:    | =0x000 <b>1</b> , se       | q=82/2099 | 2, ttl=128 ( | request in 9) |
| 1 | 11  | 10.59875  | tsukumotar | Broadcast   | ARP      | 42     | Who has 17  | 72.16.0.14?  | Tell 172.1                 | 6.0.12    |              |               |
|   | 12  | 1.0.60007 | vie re     | teukumotai  | APP      | 60     | 17216014    | ie at 8c·c   | 1-21-f5-59-55              | 1         |              |               |

Sharkfest 2014

# Looking good? Handsome!!

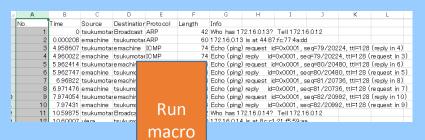

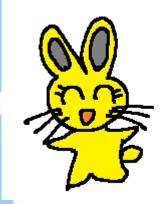

| 1  | Time     | Source      | Destination | Protocol | Length | Info        |            |               |          |        |              |               |    |
|----|----------|-------------|-------------|----------|--------|-------------|------------|---------------|----------|--------|--------------|---------------|----|
| 3  | 0.000208 | emachine    | tsukumota   | ARP      | 60     | 172.16.0.1  | 3 is at 44 | l:87:fc:77:4a | i:dd     | - 1    | IME DU       | RATION        |    |
| 5  |          | emachine    | tsukumotai  | ICMP     |        | Echo (ping  |            |               |          |        |              | (request in 3 |    |
| 7  | 5.962747 |             | tsukumota   |          | 74     | Echo (ping  | () reply   | _id=0x0001 .  | sea=80/  | /20480 | D. ttl=128   | request in 5  | 5) |
| 9  | 6.971476 | emachine    | tsukumota   | ICMP     | 74     | Echo (ping  | r) reply   | _id=0x0001 .  | sea=81/  | /20736 | 3. ttl=128 i | request in T  | 7) |
| 11 | 7.97431  | emachine    | tsukumota   | ICMP     | 74     | Echo (ping  | ) reply    | id=0x0001,    | seq=82/  | /20992 | 2, tt⊫128 I  | (request in 9 | 9) |
| 15 | 10.60262 | l viera     | Itsukumotai | ICMP     | 74     | Echo (ping  | r) reply   | id=0x0001.    | sea=83/  | /21248 | 3. tt⊫64 (r  | eauest in 13  | 3) |
| 17 | 11.60625 |             | tsukumota   |          | 74     | Echo (ping  | ne plv     | id=0x0001.    | sea=84/  | /21504 | 4. ttl=64 (r | eauest in 15  | 5) |
| 19 | 12.61225 | viera       | tsukumota   | ICMP     | 74     | Echo (ping  | r) reply   | _id=0x0001 .  | sea=85/  | /21760 | D. ttl=64 (r | eauest in 17  | 7) |
| 21 | 13.62142 | ? viera     | tsukumotai  | ICMP     | 74     | Echo (ping  | ) reply    | id=0x0001,    | seq=86/  | /22016 | 6, ttl=64 (r | equest in 19  | 9) |
| 22 | 15.59983 | Fortinet_bf | tsukumota   | ARP      | 60     | Who has 1   | 72.16.0.1  | 2? Tell 172   | 2.16.0.1 |        |              |               |    |
| 23 | 15.59985 | tsukumota   | Fortinet_bf | ARP      | 42     | 172.16.0.13 | 2 is at 00 | ):26:18:37:38 | a:50     |        |              |               |    |
| 24 |          |             | _           |          |        |             |            |               |          |        |              |               |    |

Thank you

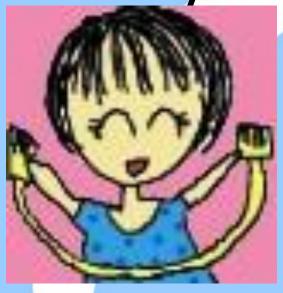